# ASR9K - eXR 'show memory summary' non visualizza tutta la memoria fisica I

### Sommario

**Introduzione** Dettagli problema Analisi

# Introduzione

Su Aggregation Services Router 9000 (ASR9K) con Enhanced XR (eXR), noto anche come 64-bit XR, versione 6.2.1 e successive, il comando "show memory summary" non visualizza tutta la memoria interna documentata sul Data Sheet corrispondente, il che potrebbe confondere alcuni clienti.

# Dettagli problema

RP/0/RSP0/CPU0:R1#show memory summary

Di seguito verrà utilizzato un ASR9901 con versione 6.4.2 come esempio.

In base alle [specifiche tecniche,](/content/en/us/products/collateral/routers/asr-9000-series-aggregation-services-routers/datasheet-c78-740540.html) il processore di routing integrato (RP) dispone di 32 GigaByte (GB) di RAM (Random Access Memory).

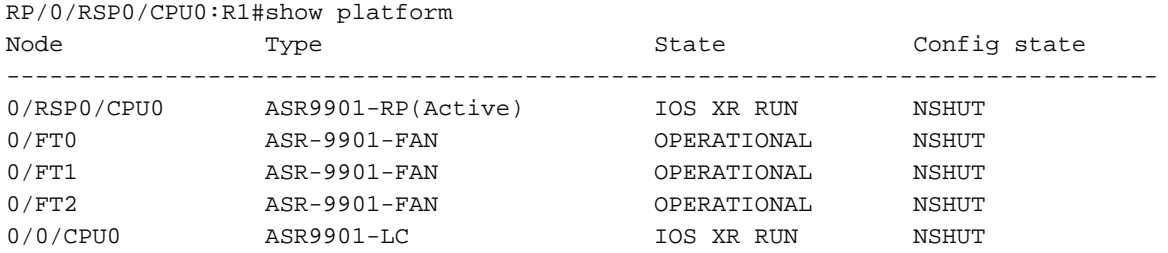

"Show memory summary" visualizza solo circa 27 GB, nonostante il sistema riconosca la memoria totale come 32 GB in "admin show system resources".

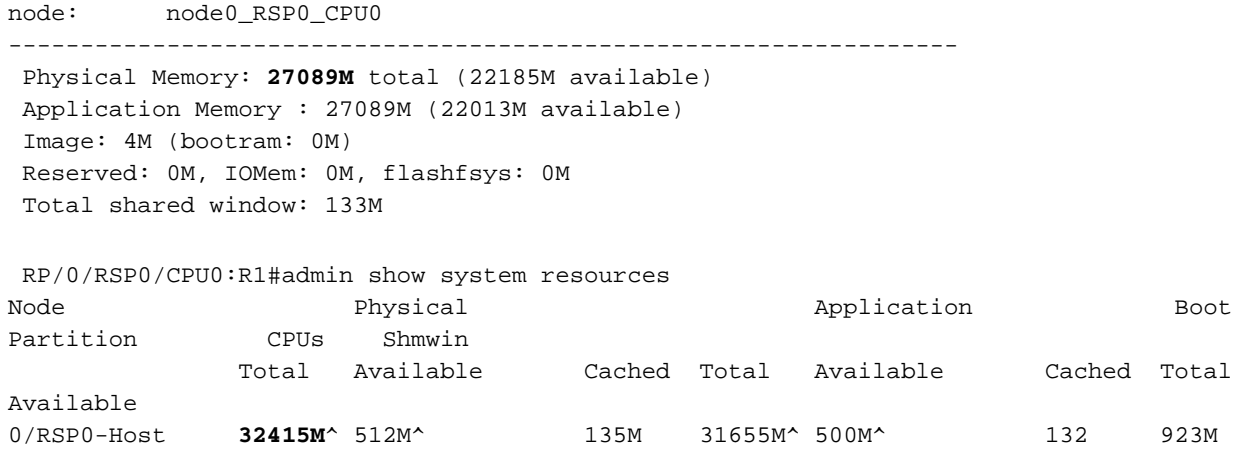

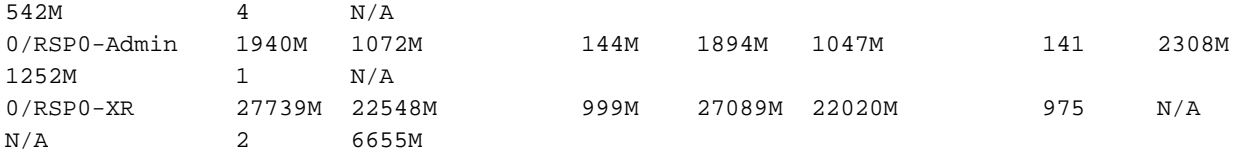

```
<snip>
```
Lo stesso comportamento può essere osservato su altri dispositivi ASR9K, ad esempio ASR9010 con eXR 6.2.3

Osservando la [scheda tecnica](/content/en/us/products/collateral/routers/asr-9000-series-aggregation-services-routers/datasheet-c78-733763.html) A9K-RSP880-TR dovrebbe avere 16 GB di RAM.

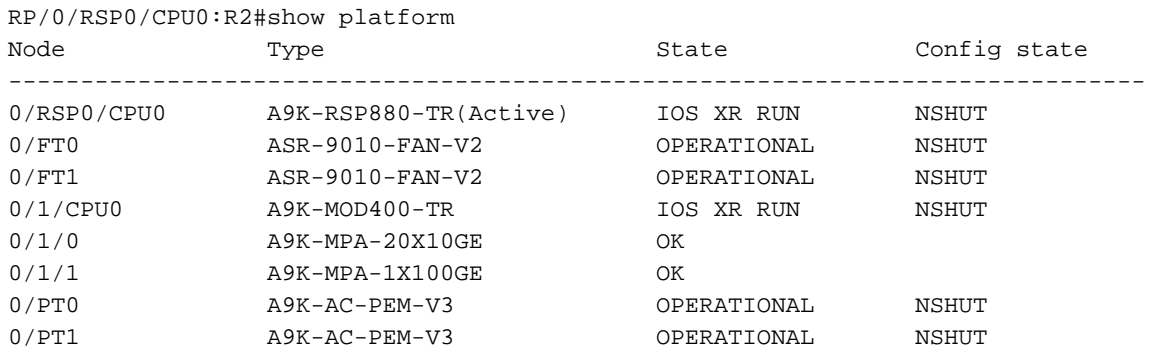

"Show memory summary" visualizza 12,5 GB e "admin show system resource" visualizza 16 GB

 RP/0/RSP0/CPU0:R2#show memory summary node: node0\_RSP0\_CPU0 ------------------------------------------------------------------ Physical Memory: **12496M** total (8465M available) Application Memory : 12496M (8287M available) Image: 4M (bootram: 0M) Reserved: 0M, IOMem: 0M, flashfsys: 0M Total shared window: 128M

#### RP/0/RSP0/CPU0:R2#admin show system resou

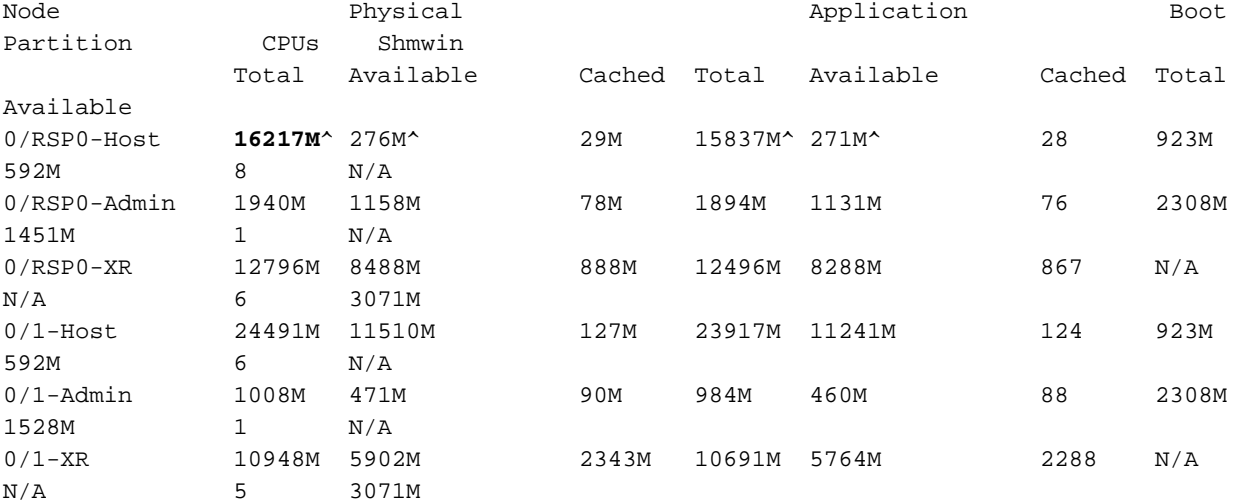

Tuttavia, se si controlla 32-bit XR, viene visualizzata la memoria fisica totale come documentato nel [datasheet](/content/en/us/products/collateral/routers/asr-9000-series-aggregation-services-routers/datasheet-c78-737234.pdf):

 Image: 100M (bootram: 100M) Reserved: 224M, IOMem: 0, flashfsys: 0 Total shared window: 51M

RP/0/RSP0/CPU0:R3#show platform

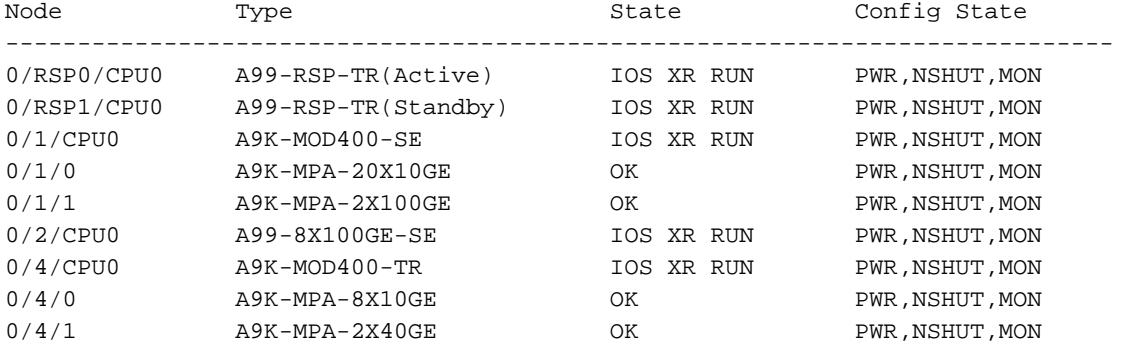

# Analisi

A partire dalla release 6.2.1, eXR su ASR9K utilizzerà il modello di virtualizzazione Virtual Machine (VM), che consente di passare dal modello Linux Container (LXC) utilizzato nelle release 6.1.2 e 6.1.3.

I contenitori possono contenere molte più applicazioni in un unico server fisico di quanto non possa fare una macchina virtuale (VM).

Le VM possono richiedere molte risorse di sistema. Ogni VM esegue non solo una copia completa di un sistema operativo, ma anche una copia virtuale di tutto l'hardware necessario per l'esecuzione del sistema operativo. Questo può aumentare la quantità di memoria e i cicli della CPU. Al contrario, tutto ciò che un contenitore richiede è un sistema operativo, il supporto di programmi e librerie, e risorse di sistema per eseguire un programma specifico. Tuttavia, le VM offrono una maggiore flessibilità per supportare funzioni quali l'aggiornamento del software inservice (ISSU).

Poiché i contenitori Linux condividono le risorse fisiche e il kernel dell'host, mentre ogni VM richiede il proprio sistema operativo e hardware virtualizzato, ciò spiegherebbe perché a ogni VM viene allocata una quantità specifica di risorse dall'host complessivo. Di conseguenza, nel riepilogo della memoria visualizzata non viene visualizzata la memoria fisica totale complessiva in eXR release 6.2.1 e successive. I contenitori Linux possono inoltre avere un limite per la memoria allocata, come appare sulle piattaforme NCS500 e NCS5500, e su queste piattaforme verranno osservati gli stessi comportamenti per la CLI 'show memory summary'.

#### Informazioni su questa traduzione

Cisco ha tradotto questo documento utilizzando una combinazione di tecnologie automatiche e umane per offrire ai nostri utenti in tutto il mondo contenuti di supporto nella propria lingua. Si noti che anche la migliore traduzione automatica non sarà mai accurata come quella fornita da un traduttore professionista. Cisco Systems, Inc. non si assume alcuna responsabilità per l'accuratezza di queste traduzioni e consiglia di consultare sempre il documento originale in inglese (disponibile al link fornito).